# **ANEXO I: MODELOS CONCEPTUALES**

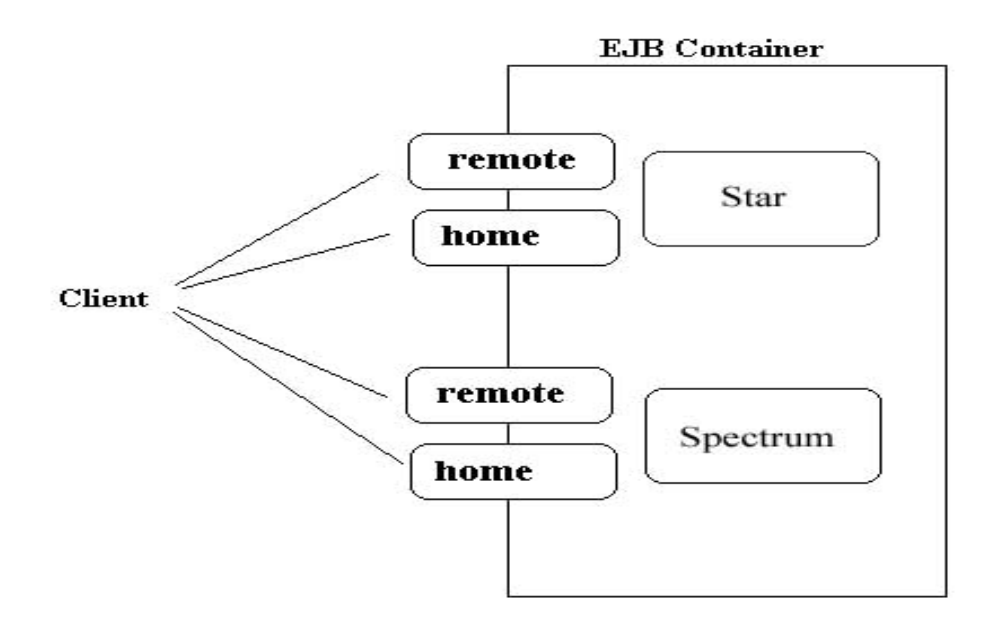

**Vista conceptual de la arquitectura EJB** 

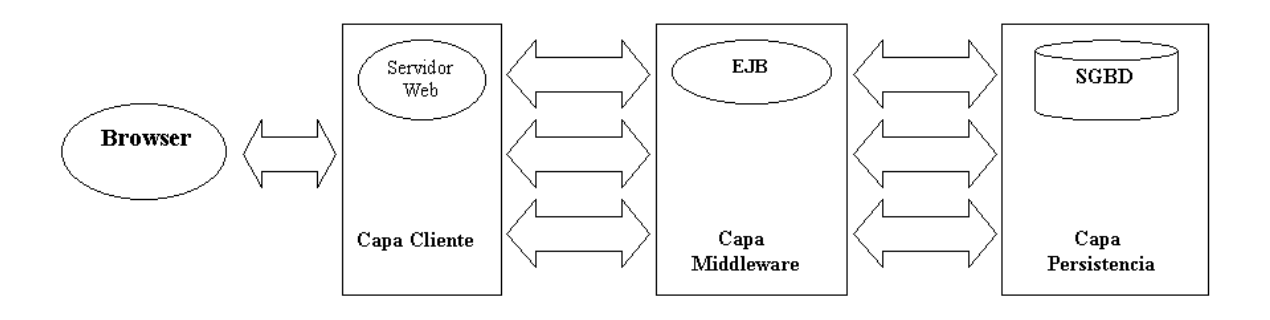

**Visión global de la aplicación para explotación de BD espectral** 

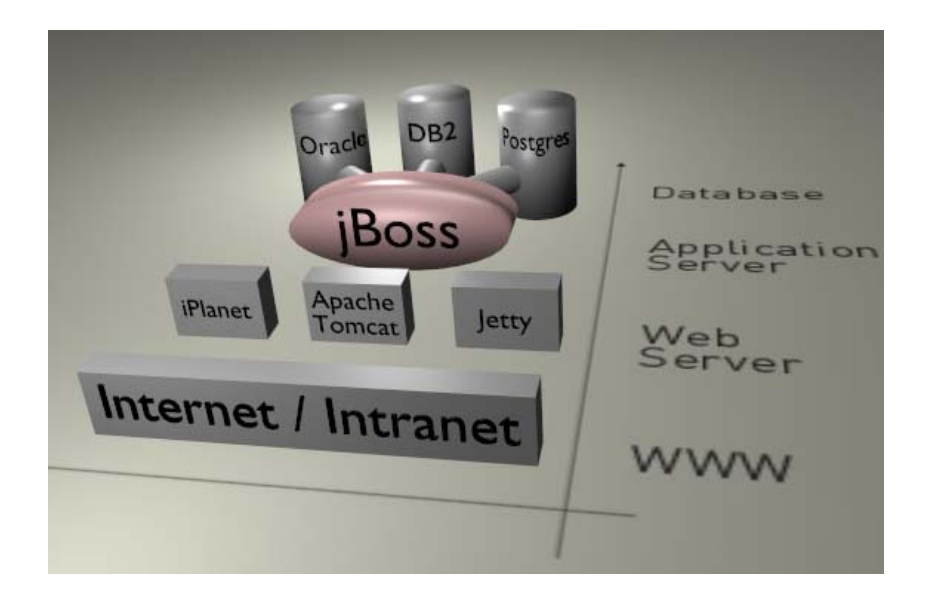

## **Visión general del sistema. Integración con Jboss**

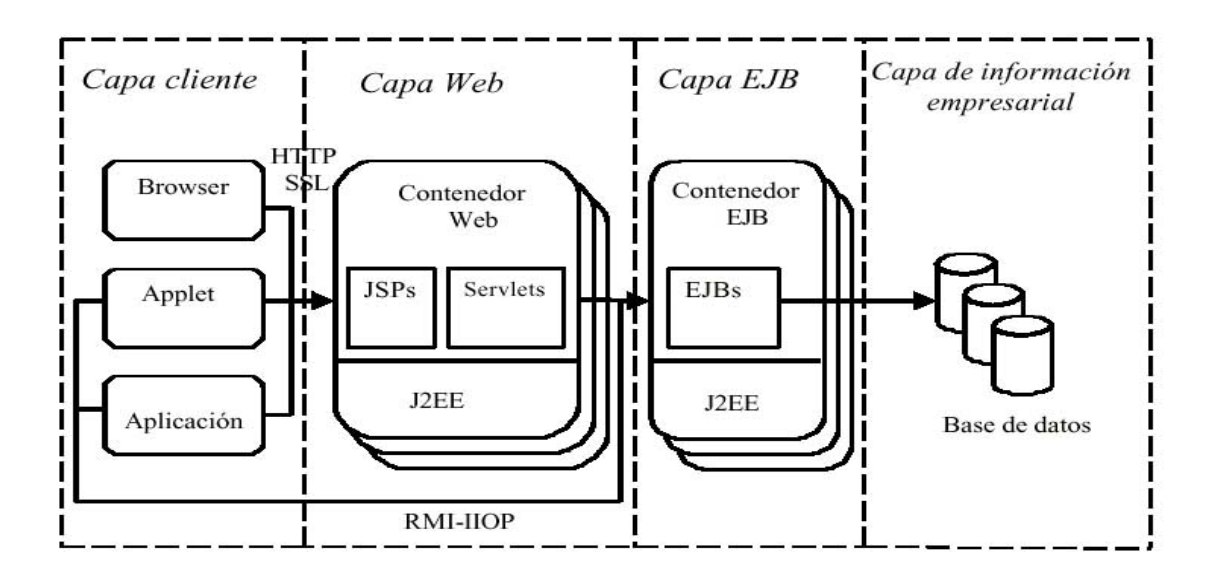

**Arquitectura global del sistema** 

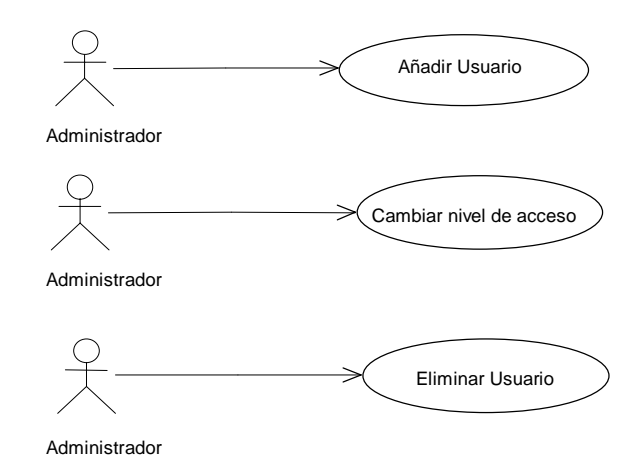

### **Casos de uso sobre tareas administrativas**

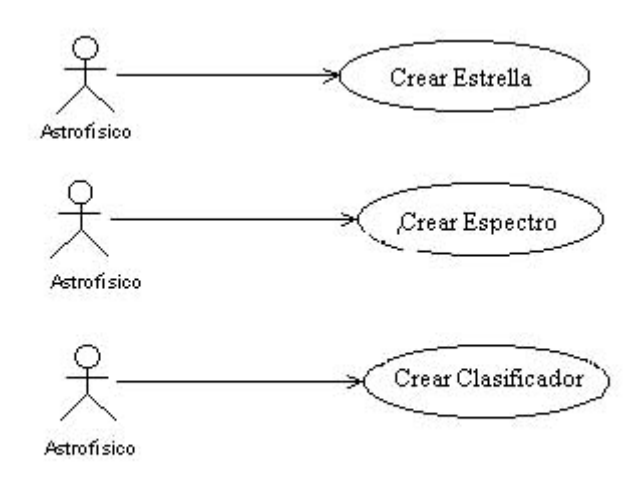

#### **Casos de uso relacionados con la introducción de datos**

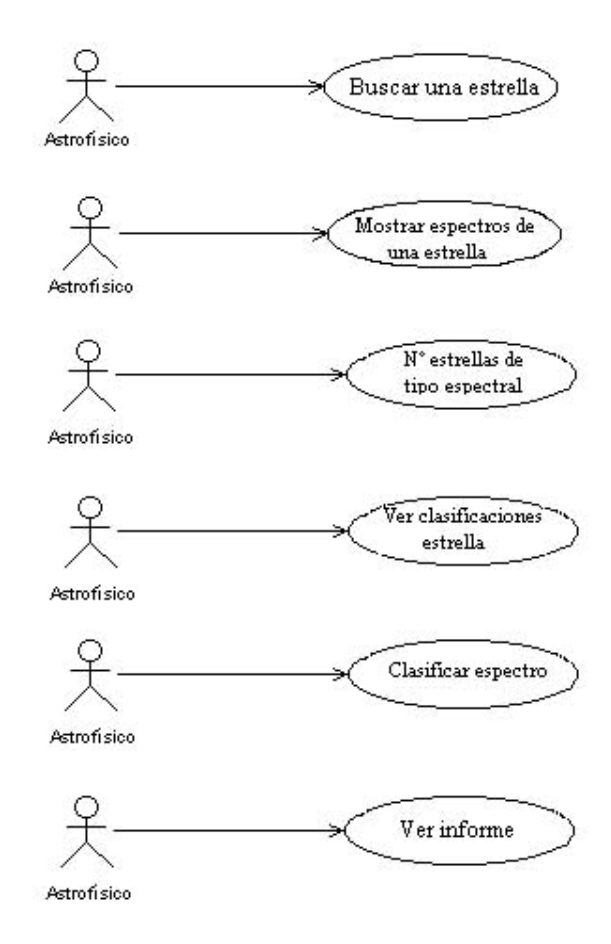

**Casos de uso relacionados con la consulta de información** 

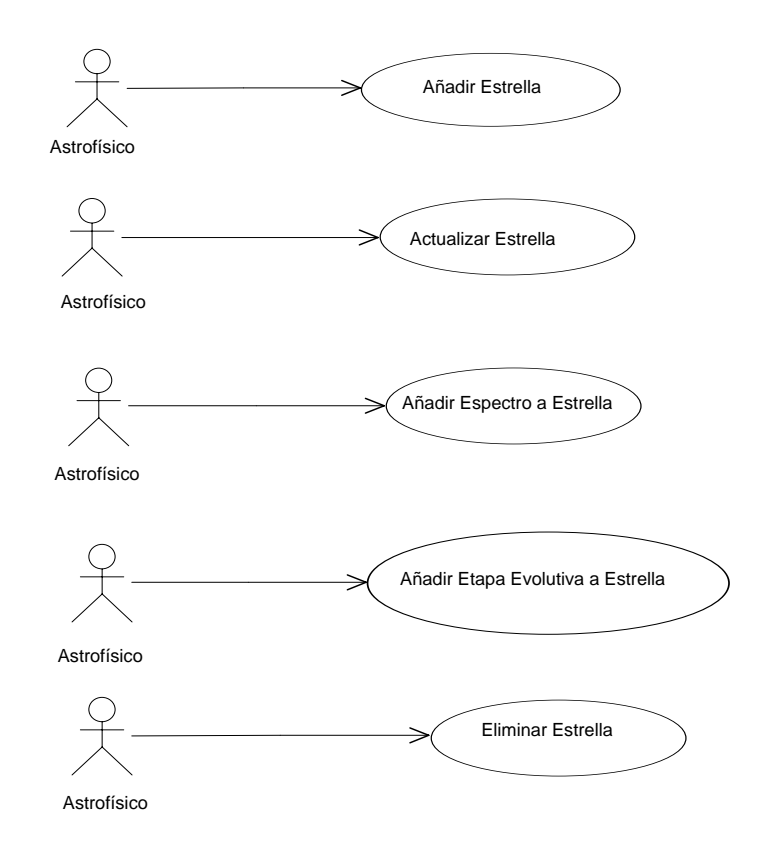

**Casos de uso sobre una estrella** 

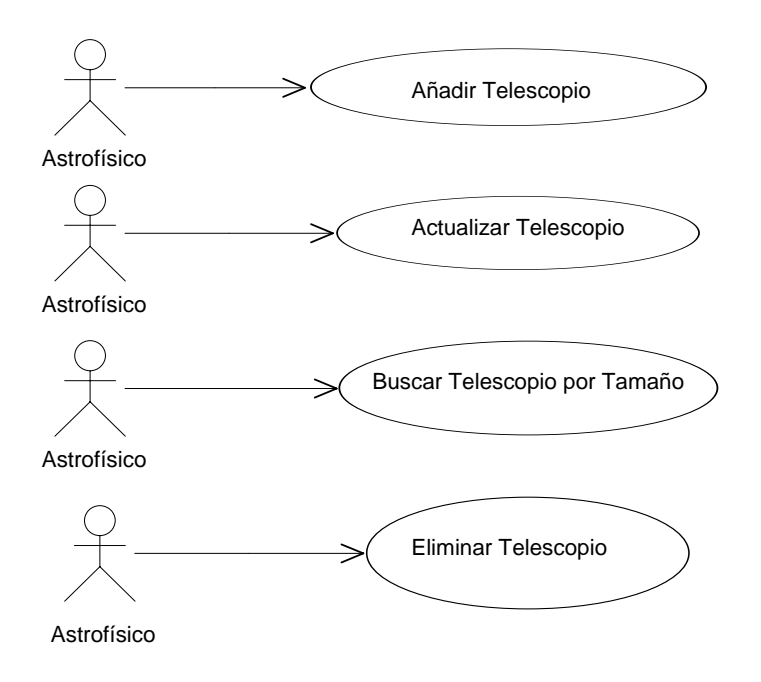

### **Casos de uso sobre un telescopio**

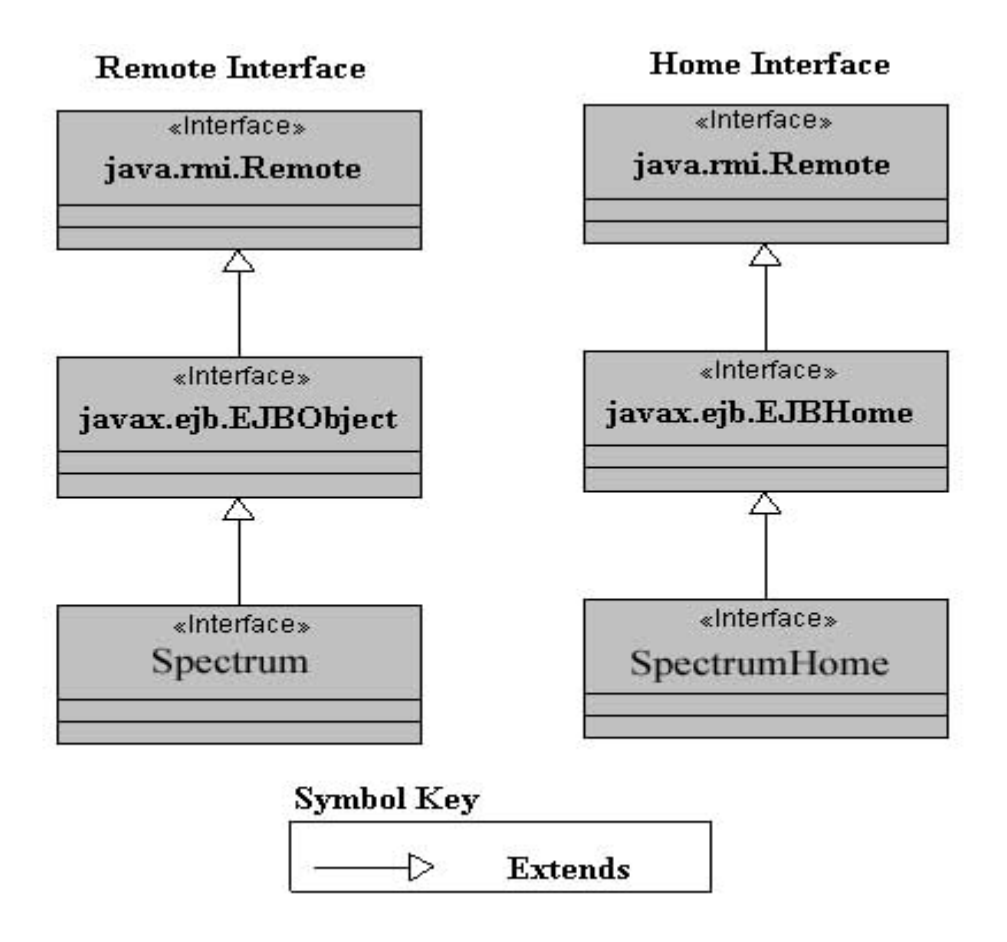

**Diagrama de clases de los interfaces Home y Remote**

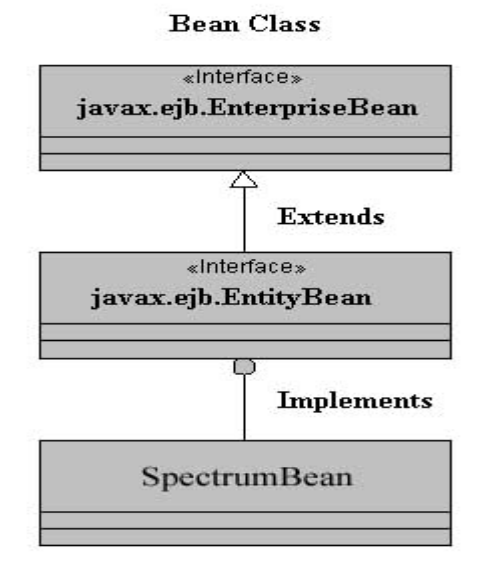

**Diagrama de clases para la clase SpectrumBean**

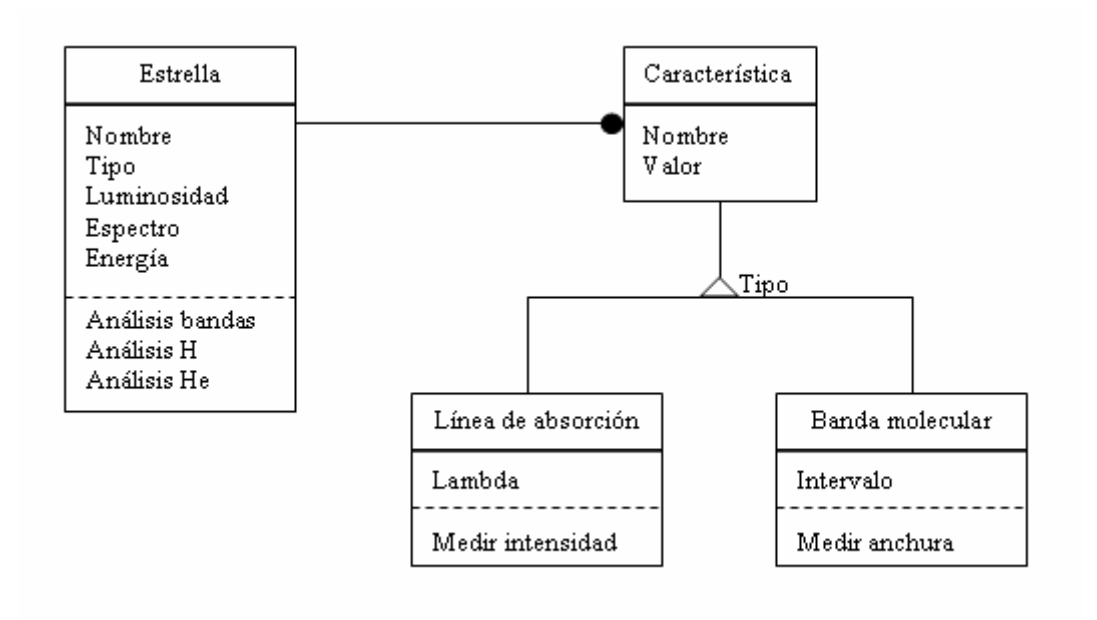

### **Diagrama de objetos general del módulo de análisis espectral**

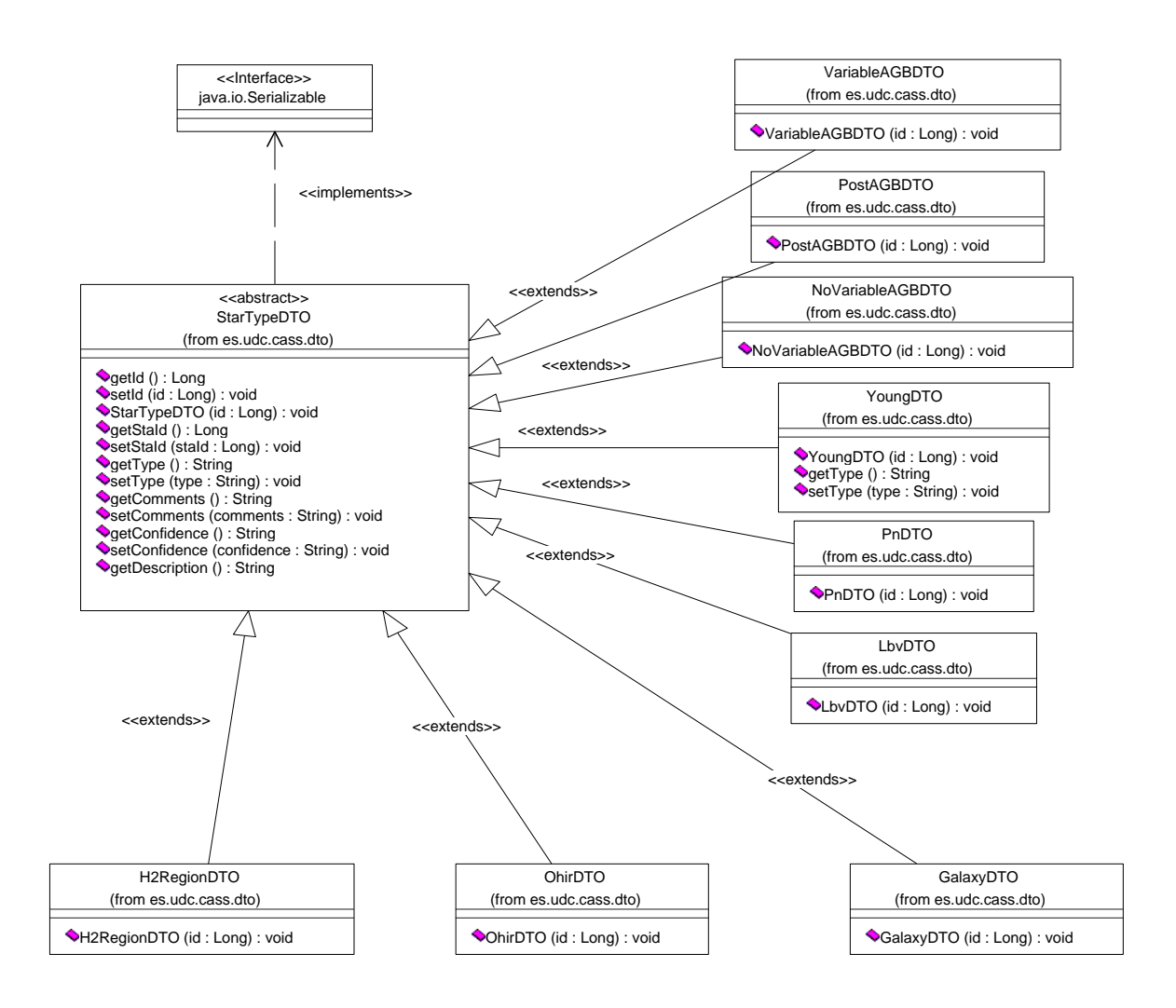

**Diagrama de clases StarTypeDTO**

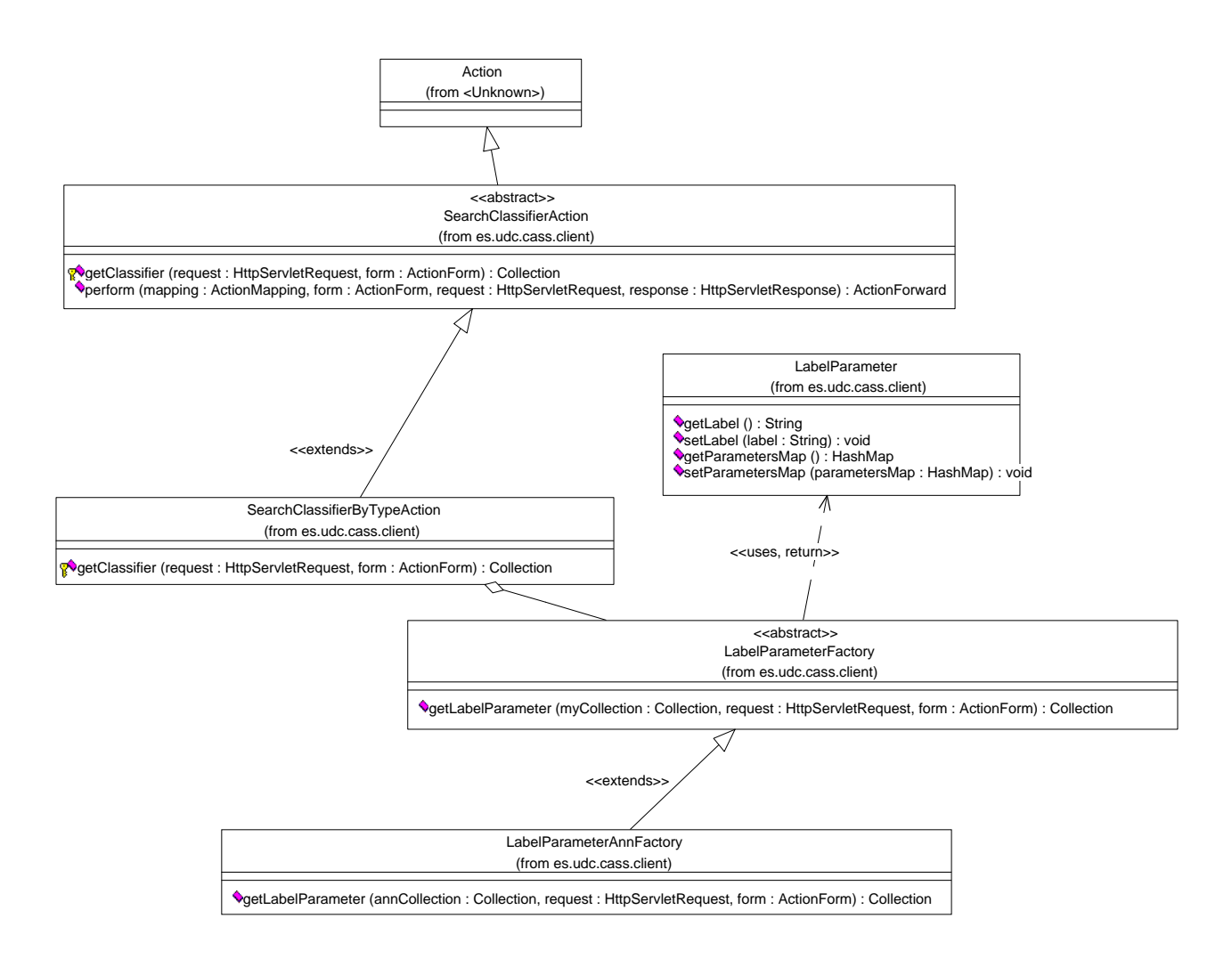

**Diagrama de clases Classifier Search** 

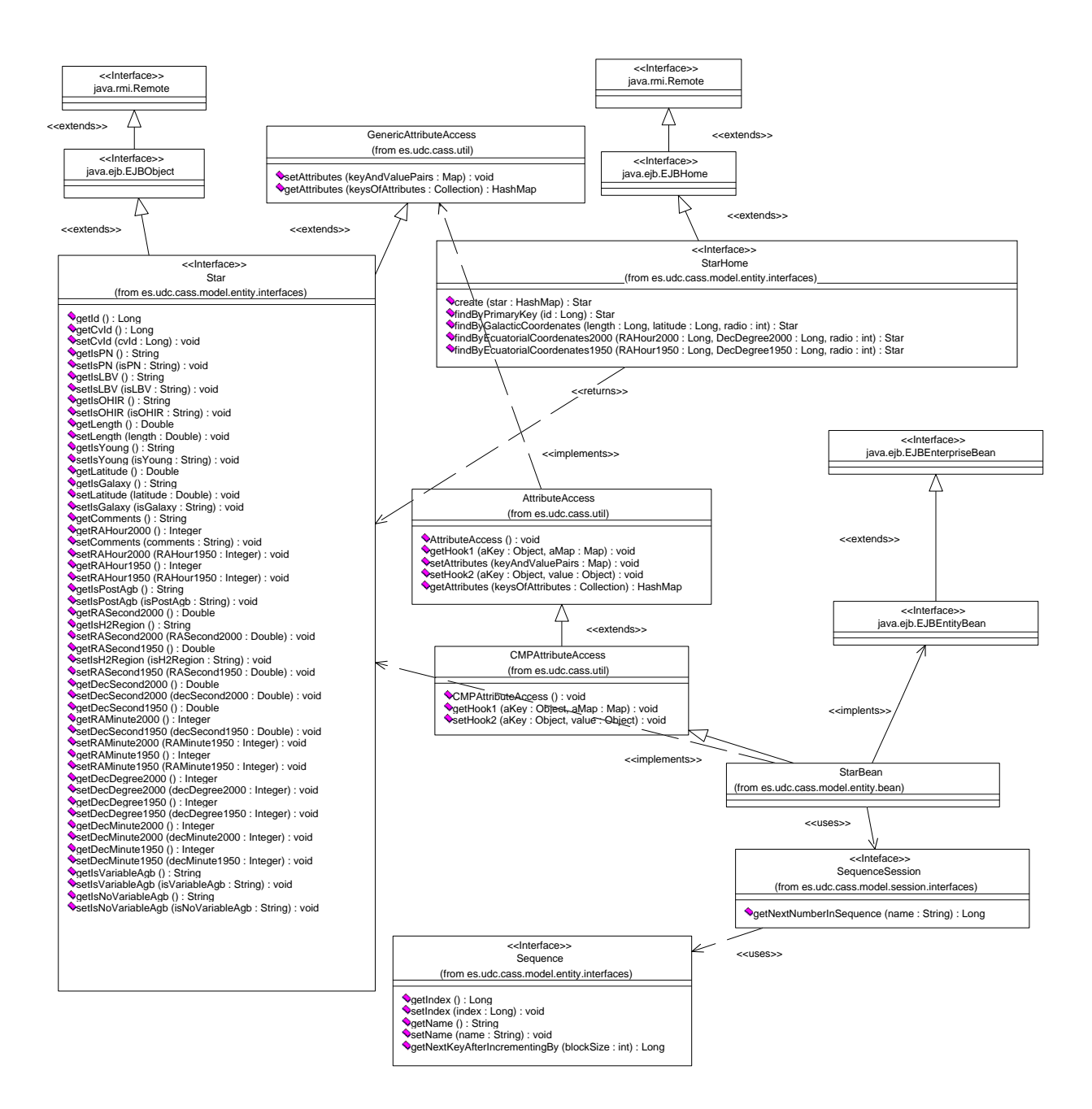

#### **Diagrama de clases de la capa entidad del bean Star**

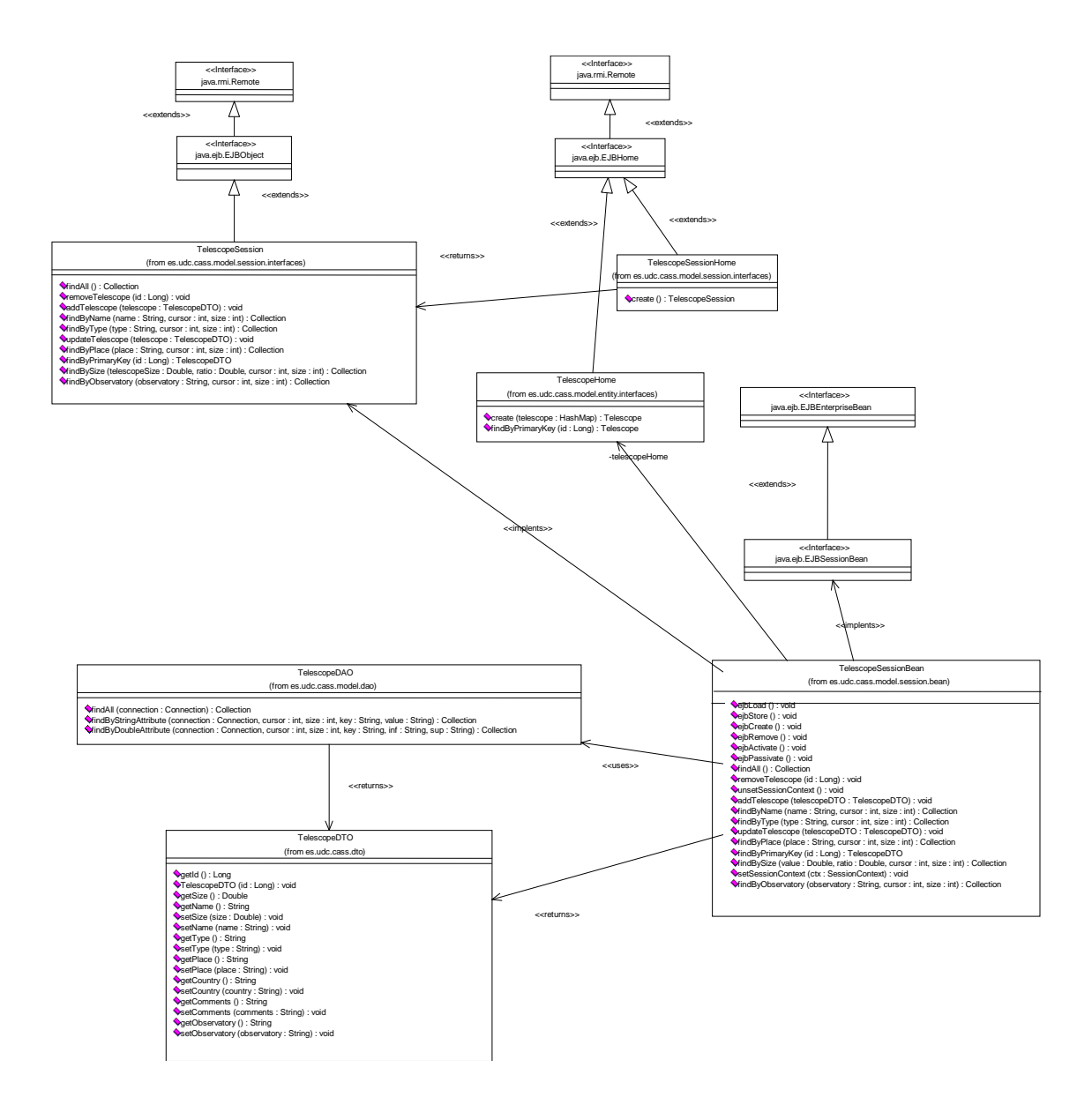

## **Diagrama de clases del patrón JDBC for Reading**

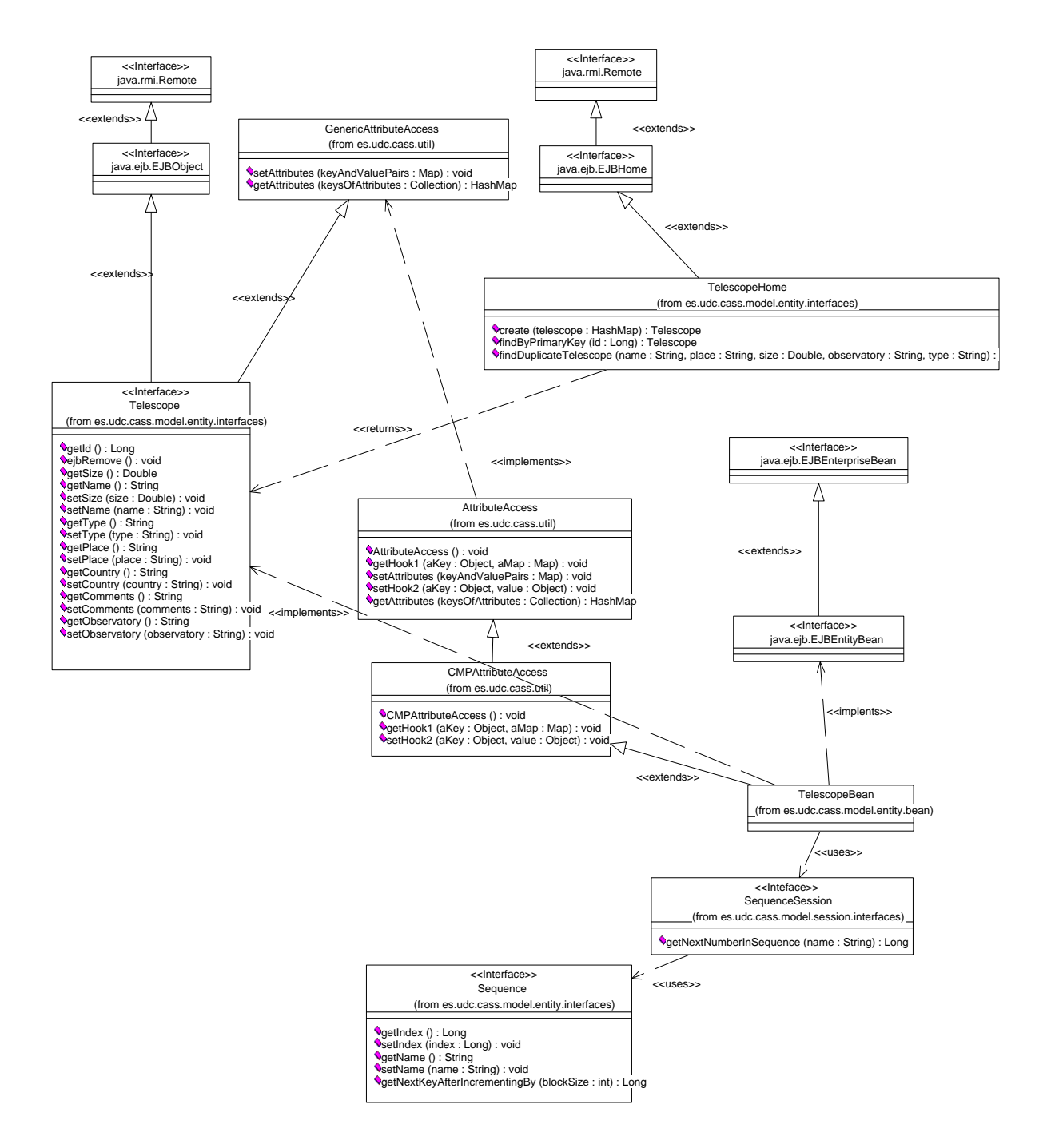

#### **Diagrama de clases Entity Layer Telescope**

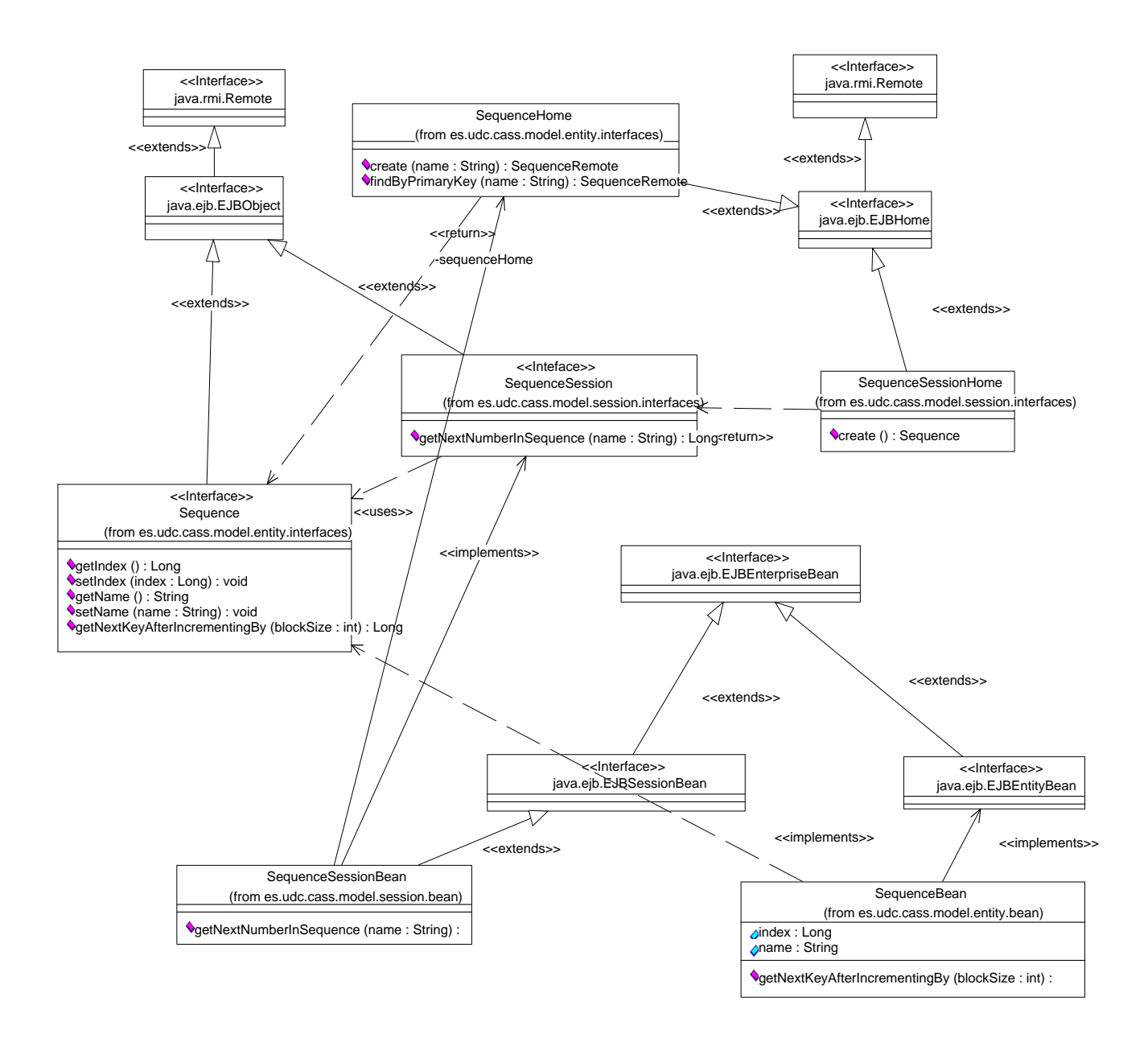

### **Diagrama de clases de la estrategia de generación de claves**

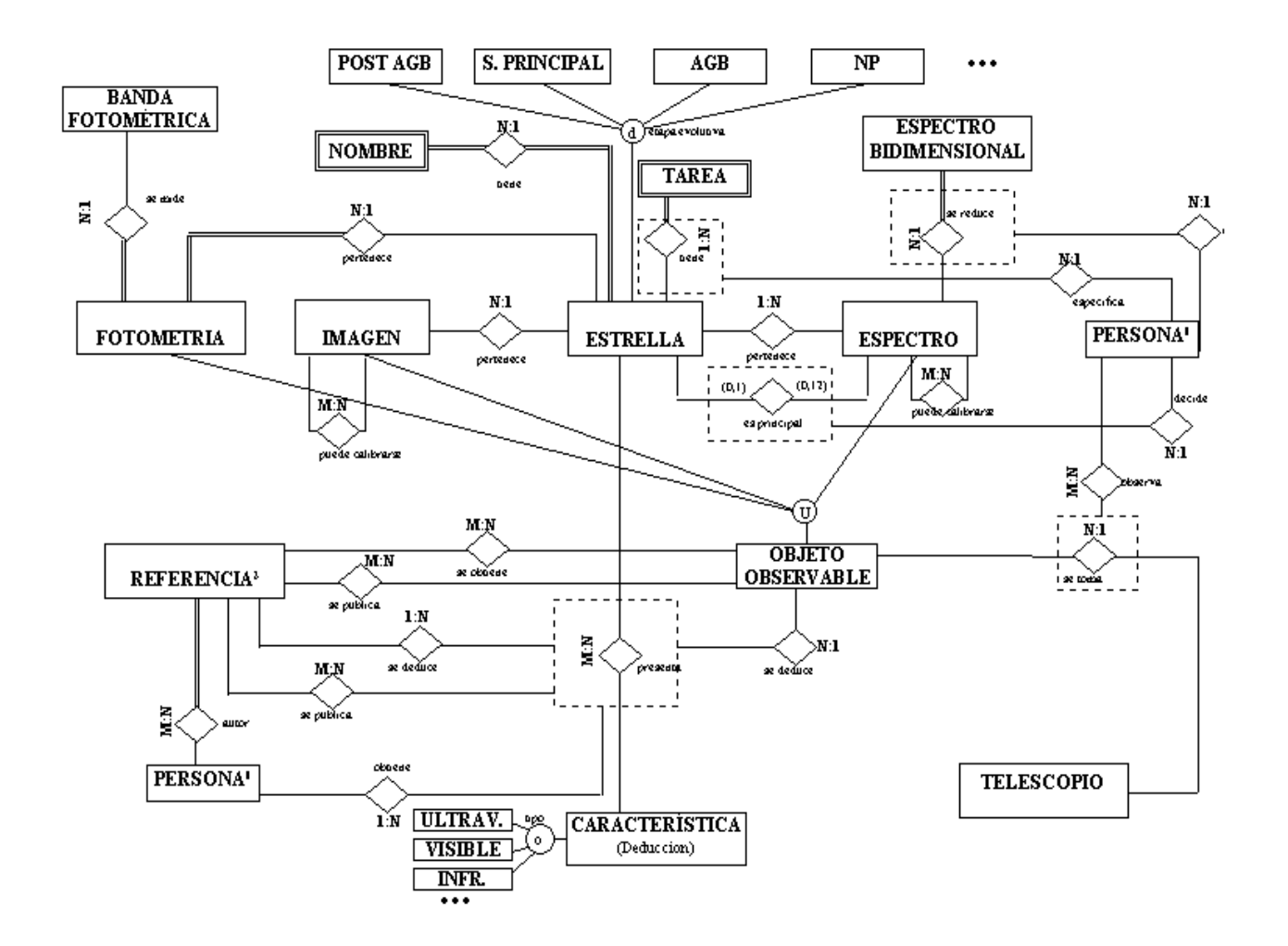

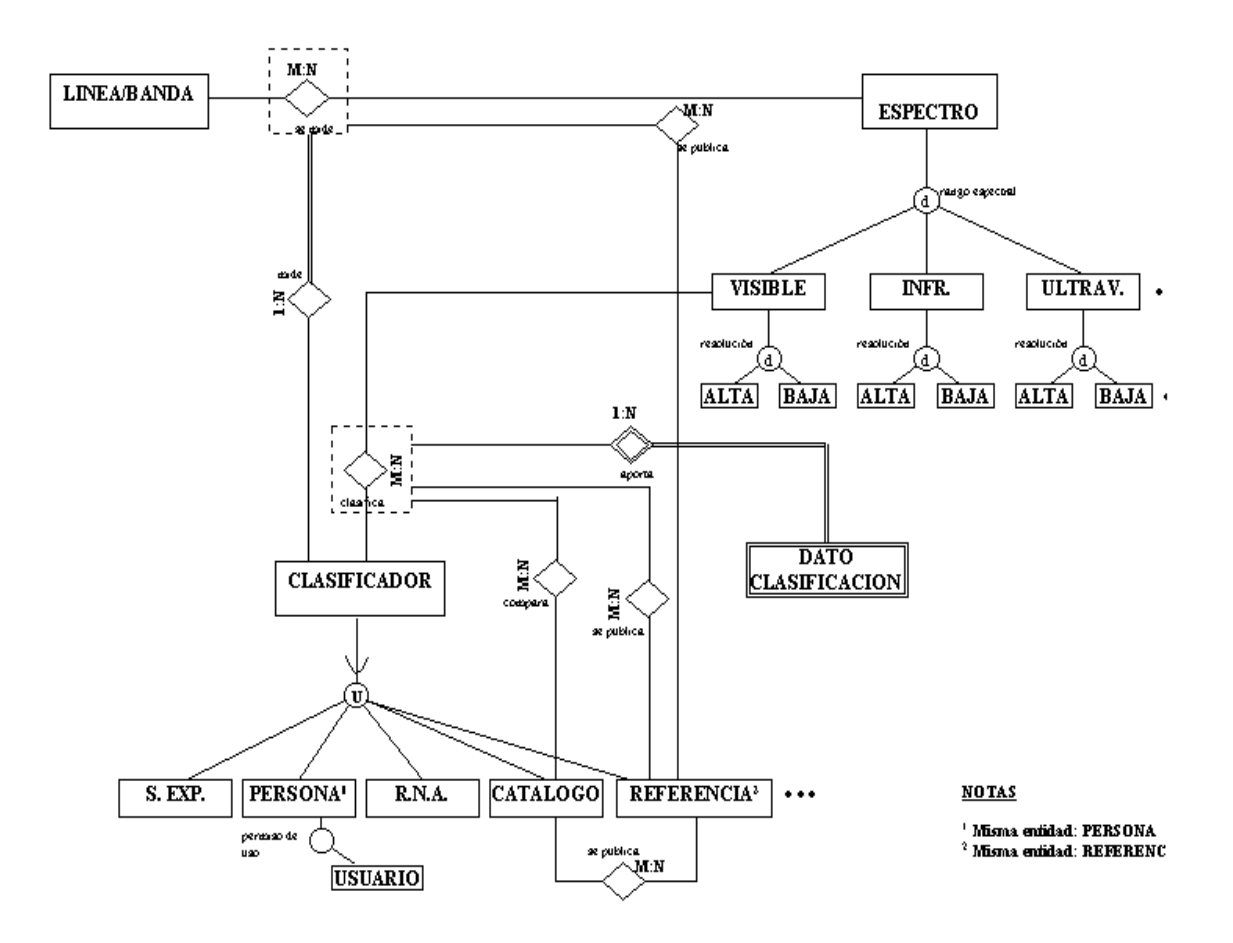

**Diagrama Entidad/Relación parcial de la base de datos**